Irmen zum Hochfest **i I RMEN** DARSTELLUNG CHRISTI IM TEMPEL (Ton 3) 1. Irmos:  $\overline{f}$  $\mathbf{I}$ er-blick-te einst die Son - -Den vom Ur-beginn sei-en-den Bo-den  $\frac{1}{n}$  $\cdot$  $\bullet$  $\epsilon$  $\boldsymbol{\mathcal{G}}$ einer Mauer gleich staute sich zu beiden Seiten das Was ser ne :  $\frac{1}{2}$  $\frac{1}{2}$  $\sum_{\pm}$ ار  $\overrightarrow{a}$ تھ ₫  $\sigma$  $\mathbf{e}$ d  $\sigma$  $\overline{\mathcal{D}}$ ÷ ł ,  $\mathbf{f}$ für das Gott Volk, das das Meer durch-wan-der-te  $und$  $wohl-ge-$ Ų لمصدأ  $\frac{1}{\alpha}$  $\mathbf{I}$  $\overline{\underline{\epsilon}}$ ø. ے  $\subseteq$ s s  $\triangle$  $\overline{\bullet}$ ಕ 户 lig fäl sang: Lasset uns sin - $\mathbf{g}_{\left(\!\!\left(\begin{smallmatrix} 0\\0\\0\\0\end{smallmatrix}\right)\right. }^{\mathrm{en}}$ dem Herrn, denn herr- $\overline{\phantom{0}}$  $\lnot$  $6^{1-15}_{0}$ )<br>چ d لم  $\epsilon$  $\cdot$ ÷  $\omega$  $\overline{a}$  $\mathbf{r}$ 75 Ŧ  $\mathbf{I}$ lich hat er  $\begin{bmatrix} \n\text{ve}_r & -\text{herr} & -\text{licht.} \\
\text{ve}_r & \text{v} & \text{v.}\n\end{bmatrix}$ sich Du, Herr, bist 3. Irmos: 产生 Æ.  $\epsilon$  $\overline{1}$  $\epsilon$ Î.  $der$  Fels aller auf dich Ver-trau-en-den. Stärke dei-ne Kir-che  $\frac{1}{a}$   $\frac{1}{a}$   $\frac{1}{a}$  $\frac{1}{\sqrt{2}}$  $\theta$   $\theta$ ا<br>حمہ ا لم d  $\sqrt{2}$ দ 으  $\mathbf{\mathbf{I}}$ 

DARSTELLUNG CHRISTI IM TEMPEL IRMEN die du mit deinem kostbaren Blu-te er-wor-ben hast.  $||4.$  Irmos:  $+2$ v du kamst aus der La-de Deine Kraft bedeckte die Himmel, o Herr,  $\epsilon$  $\frac{1}{\sigma}$  $\overline{1}$  $\epsilon$ <u>. வி</u> é  $\rightarrow$  $\overline{1}$ 1 der aller Verwesung entho-be-nen Mut - ter,  $dei-nes$   $Hgi-lig-tums$ ,  $\begin{array}{c} \mathbf{1} & \mathbf{1} \\ \mathbf{2} & \mathbf{1} \\ \mathbf{3} & \mathbf{1} \end{array}$ und erschienst auf ihren Ar Tempel deiner Herrlich-keit. im  $\frac{1}{2}$  $\frac{6}{x}$  $\overline{a}$  $\cdot$ هي <u>c)</u>  $\leq$ Da Je-saer-füllt von dei- nem Lo - be. So ward alles 5. Irmos :  $\mathbf{I}$ ja das Bild des thro-nen-den und von Engeln über Speeren einherge- $\epsilon$  $\frac{1}{\rho}$ ₫ <u>اس</u> لى ₫ <u>لم</u> ø

DARSTELLUNG CHRISTI IM TEMPEL

IRMEN

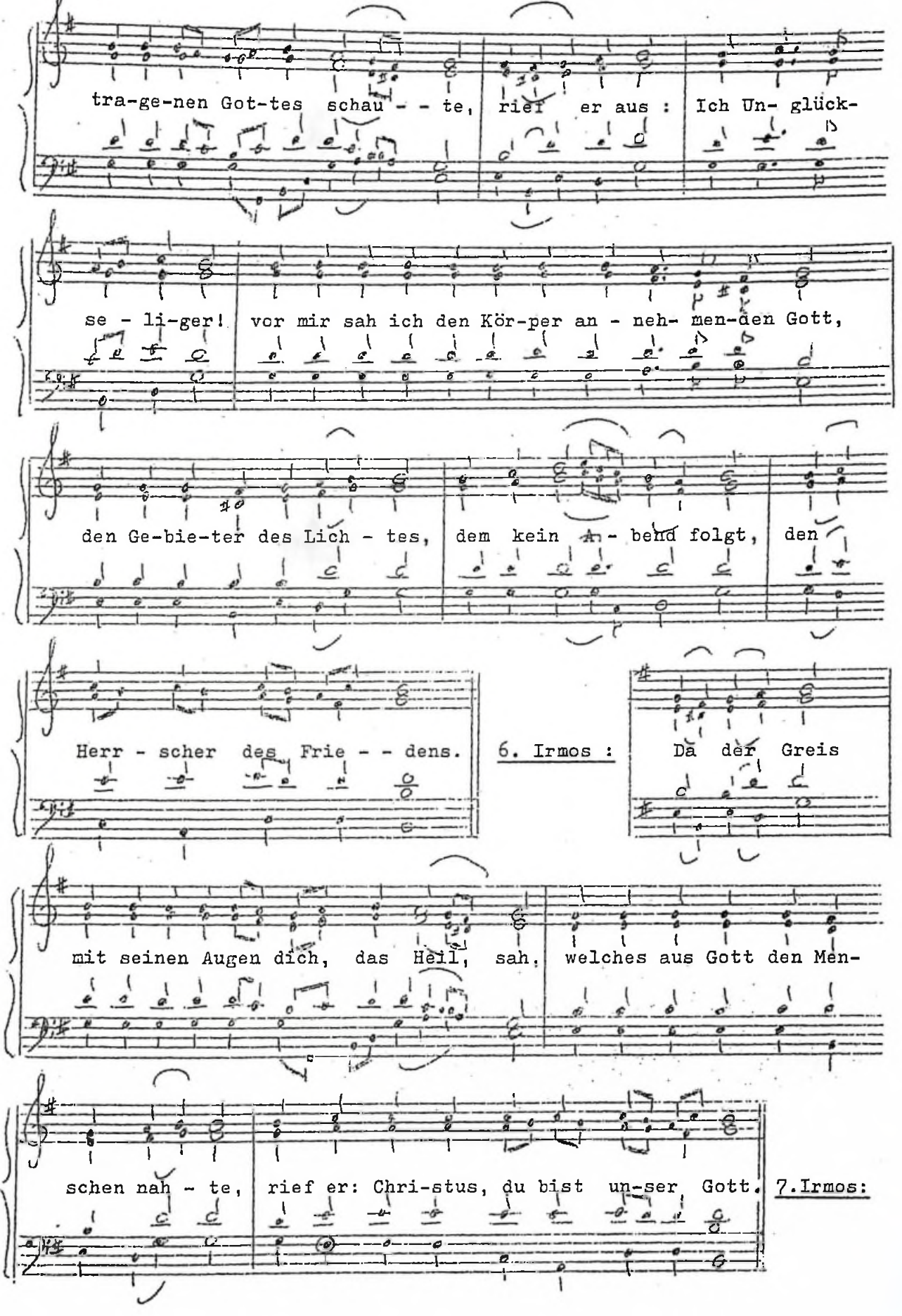

DARSTELLUNG CHRISTI IM TEMPEL IRMEN Tau, netztest du Mit die gottweisen Jüng-lin-ge im Feu er لمع ∠ لم  $\mathbf{r}$ ø £ a. ë  $\boldsymbol{\tau}$ Ŧ  $\mathbf{I}$ ١  $\mathbf{I}$ Dich, unseren und nahmst Wohnung in der un-ver-sehr-ten Jung-frau. -1 ₹  $\mathcal{L}$ لی  $^{\circ}$  $\frac{1}{2}$ ٥ ø preisen wir und sin - gen Gott, das Wort, an-däch-tig: Gelobt  $\frac{a}{b}$  $70 +$  $\frac{1}{2}$ Ь l  $\frac{1}{2}$  $\epsilon$ ♪  $\frac{1}{2}$  $\mathbf{c}^{\mathbf{l}}$  $C'$   $\neq$ غ  $\bullet$  $\epsilon$  $e$  $\mathcal{Q}$ ist der Gott Vä - ter. un rer se  $\frac{6}{2}$  $\blacksquare$ 6  $\tilde{V}$  $\mathfrak{t}$  $\mathbf{i}$  $\mathbf{V}$  $\overline{1}$  $\mathbf{I}$ Å.  $\mathbf{I}$ -1 Wir loben, wir preisen, wir beten den Herrn an, ihm singend und A A - 1  $\mathbf{t}$  $w i \xi$ ihn er-he-bend in  $a\ddot{i}$  - le  $-$  - keit.  $\mathbf E$  $\mathcal{L}$  $\frac{1}{2}$   $\frac{1}{2}$  $\mathbf{I}$ فع ∸  $-\epsilon$ y G ١

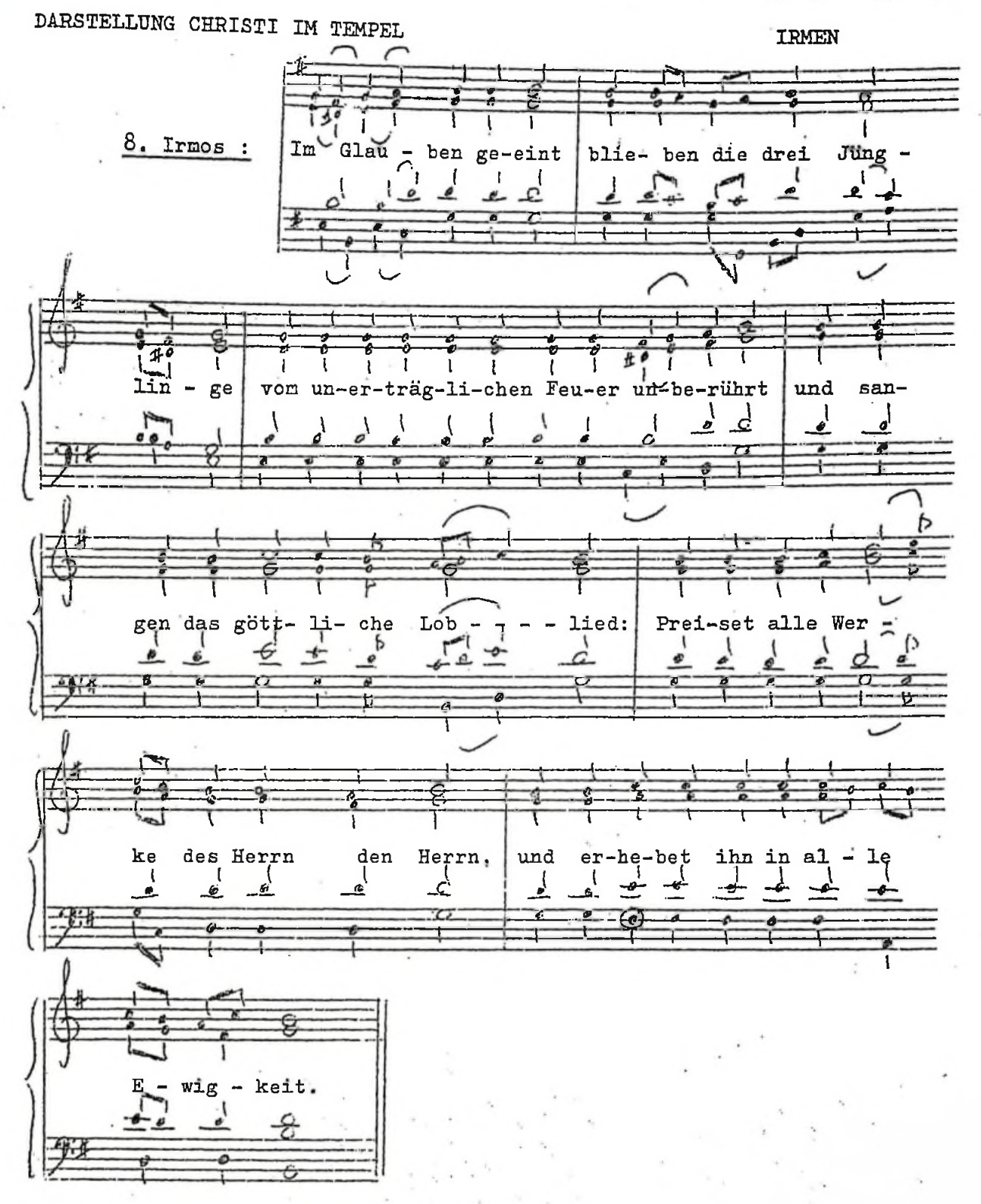

" Hochpreiset meine Seele den Herrn ... " wird nicht gesungen.

IM TEMPEL

## 9. Irmos

Vers : Gottesgebärerin, Jungfrau, du Hoffnung aller Christen : Bewahre, behüte und rette alle auf dich Hoffenden.

П In Gesetz, im Schatten und in der Schrift sehen wir Gläu -`bi- $\mathbf{r}$  $\frac{1}{2}$  $\overline{\phantom{a}}$ J  $\epsilon$ ا<br>ط  $\epsilon$ -1 Alles Männliche, bild: Muttergen ein Vor welches den  $\frac{1}{e}$ €  $\frac{1}{a}$  $\begin{array}{c|c|c|c|c|c} \hline \mathbf{c} & \mathbf{c} & \mathbf{c} \end{array}$  $Q$   $Q$ H a ist Gott ge-hei-Deshalb preisen öff net, ligt. schoß J.  $\frac{1}{2}$  $\frac{1}{2}$ ᆚ  $\sigma$  $\overline{\mathcal{Q}}$ Ò wir das ert-ge-po-re-ne Wort des anfang - lo - sen  $v_a$ ters:  $\cdot$ 6 لمج  $\mathbf{r}$ ). <u>ે</u>  $\sigma$ Ó den erstgeborenen Sohn der vom Manne unberühr ten  $M$ ut-ter.  $\frac{1}{q}$ ₹  $\frac{1}{2}$  $\epsilon$  $\frac{1}{2}$  $\pm$  $\frac{1}{2}$  $\frac{1}{2}$ -e- , 웅 G ت

l

f